# DIABLO VALLEY COLLEGE Steps to Enroll in College @ DVC  **For first-time college students**

**To get priority registration and to have the best chance to get the classes you want, you must follow these steps:**

#### **Step 1: APPLY to DVC**

Complete an online application at [www.dvc.edu/apply.](http://www.dvc.edu/apply) Check your email within 24 hours; your DVC student ID number, important student account information and a link to the online orientation will be sent to the email address you provide on the application.

## **Step 2: COMPLETE the ONLINE ORIENTATION**

The *online orientation* is intended to provide you with the important information you need to be a successful student. You will learn about college policies, procedures, programs and student support services, how to navigate the online student portal and the next steps to ensure you are on the path to success. Go to [www.dvc.edu/orientation](http://www.dvc.edu/orientation) to complete the online orientation.

## **Step 3: TAKE the ASSESSMENT**

Knowing your appropriate placement in math and English will help you register for the classes that will be just right for you. Assessments are offered on a daily basis during peak enrollment times and appointments can be made online a[t www.dvc.edu/assessment](http://www.dvc.edu/assessment) or in our Assessment Center on the first floor of the Student Services Center. Sign up for the Assessment after you complete the online orientation.

**Step 4: RECEIVE ACADEMIC ADVISING: [Register for COUNS 095](http://www.dvc.edu/enrollment/counseling/index.html) and develop an Education Plan** Start your college career on the right path by meeting with a counselor to learn more about our transfer/degree paths and develop an education plan. Your education plan will act as a step by step roadmap to show you what courses are required in order to complete your educational goals. You will be able to register for your upcoming classes directly from th[e Student Planning](https://selfservice.4cd.edu/student) tool.

Note: New students **must complete orientation and assessment** to be eligible to enroll in COUNS 095. High school seniors who plan to take COUNS 095 while concurrently in HS will need to submit a special [admit form](http://www.dvc.edu/enrollment/a-and-r/pdfs/Special_Admission_Form.pdf) to Admissions and Records to enroll in COUNS 095.

**If you have questions about any of the information on this document, please contact Welcome Services at [welcome@dvc.edu](mailto:welcome@dvc.edu) (email) (925) 969-2106.**

STEPS 1-4 **MUST** be completed to receive a priority registration date for new students.

## **Final Step - REGISTER for CLASSES**

Don't delay! Register for classes on your assigned priority registration date. Registration can be accessed by logging on to **InSite/WebAdvisor** or coming into the Enrollment Lab if you need in-person assistance. Be aware of any prerequisites that must be cleared through the Admissions & Records office prior to your registration date.

## *Don't forget to:*

Visit the campus bookstore to **purchase your textbooks**. **Purchase your parking permit** from WebAdvisor before classes begin.

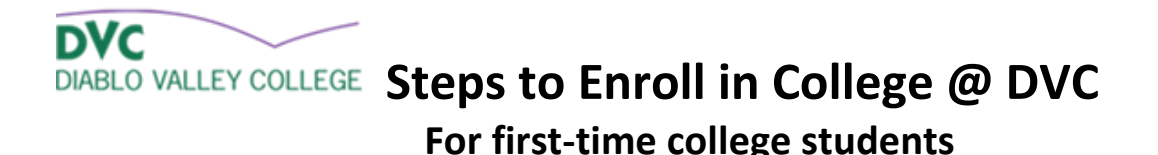

#### *Also consider:*

#### **Applying for Financial Aid**

You can receive free money for college! Fill out your Free Application for Federal Student Aid (FAFSA) and Board of Governors Fee Waiver (BOG) and other financial aid forms. For additional information and help, visit the Financial Aid Office on the first floor in the Student Services Center or online a[t www.dvc.edu/financialaid.](http://www.dvc.edu/financialaid)

#### **Taking a tour of the campus**

We provide both an in-person tour guided by our friendly and knowledgeable Student Ambassadors as well as a virtual tour. By taking a tour you can find out where the important services are located at DVC. Schedule a tour online at [www.dvc.edu/tours](http://www.dvc.edu/tours), contact Welcome Services via email a[t welcome@dvc.edu](mailto:welcome@dvc.edu) or phone (925) 969-2106 for more information.

#### **Seeking out additional resources**

On campus you will find many different support services that will assist you academically and financially. Check ou[t www.dvc.edu/studentservices](http://www.dvc.edu/studentservices) for a list of all the programs that you can partner with through your educational journey.

If you have problems navigating any of these steps we have some helpful, ["How To"](http://www.dvc.edu/enrollment/a-and-r/apply-to-dvc/index.html) guides to assist you.

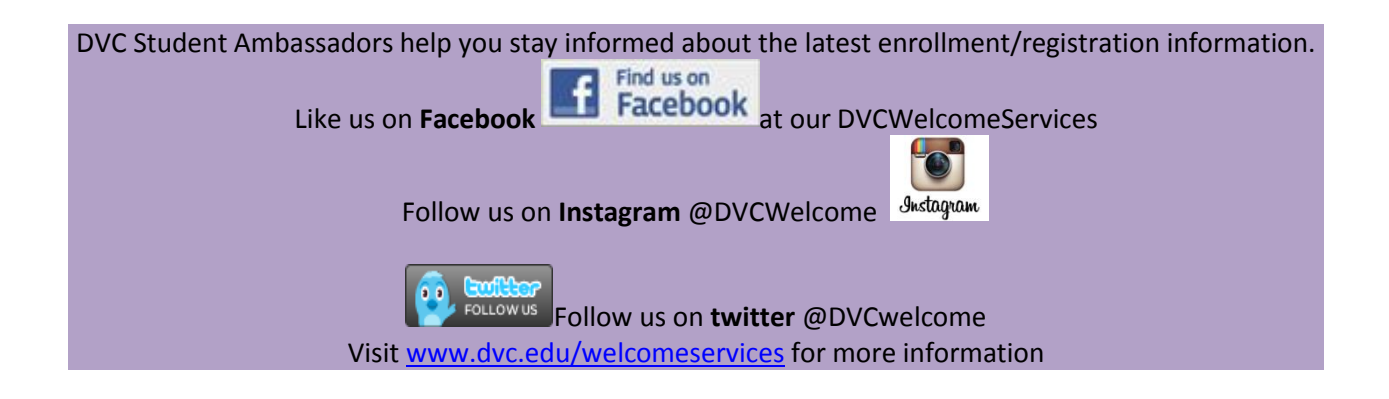